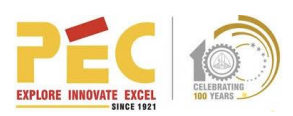

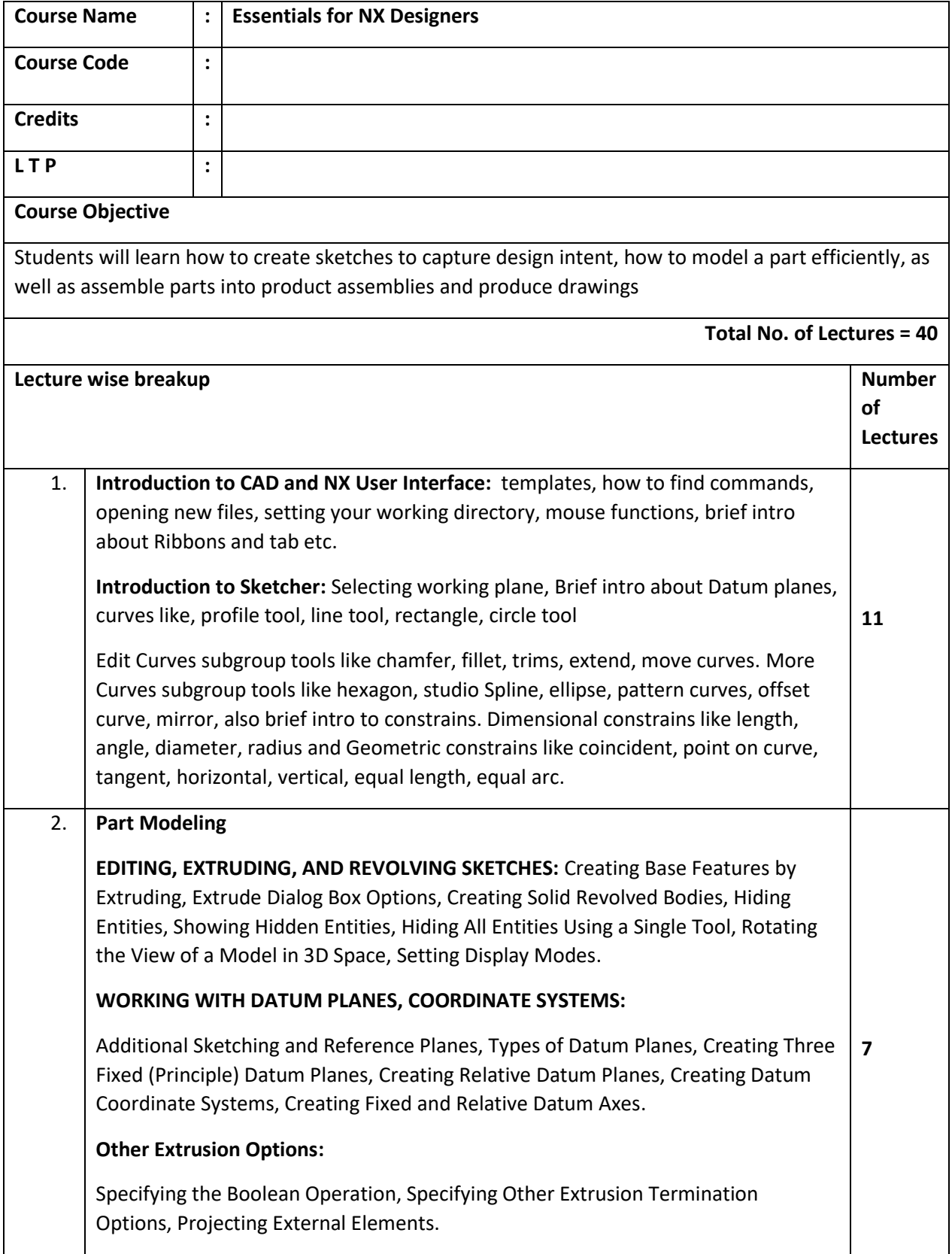

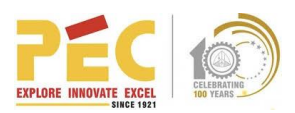

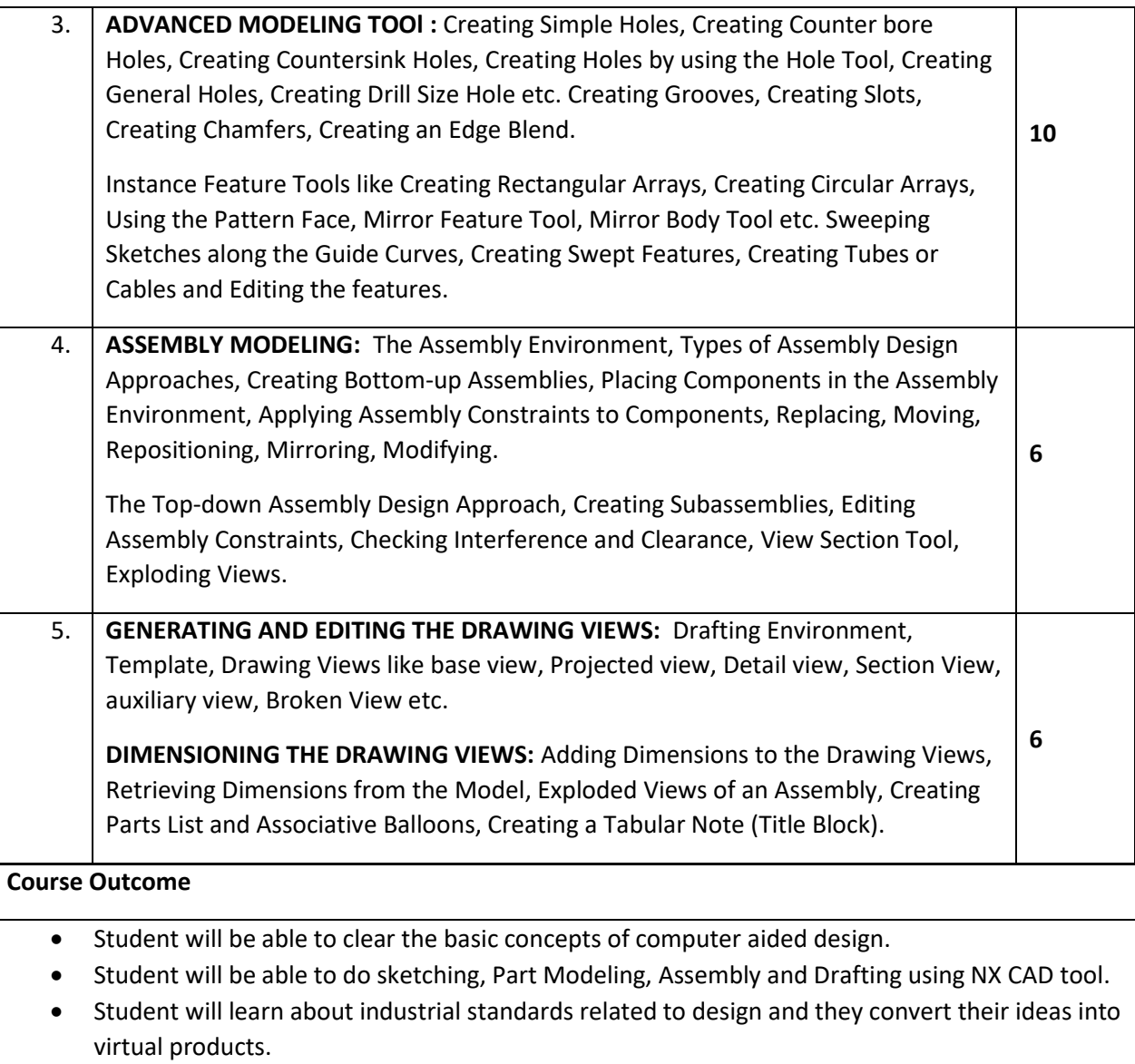

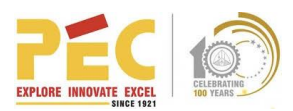

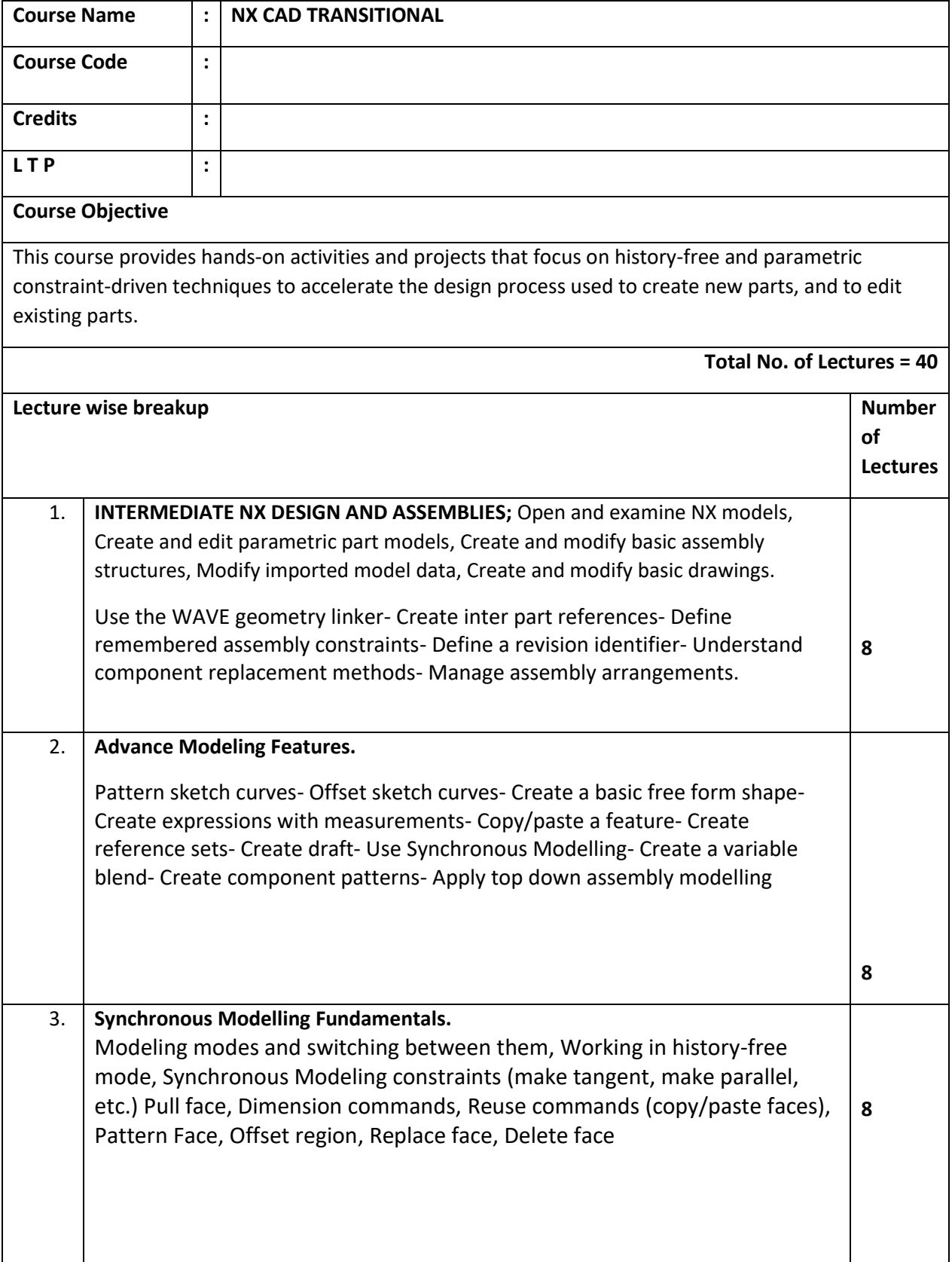

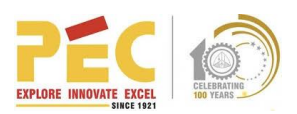

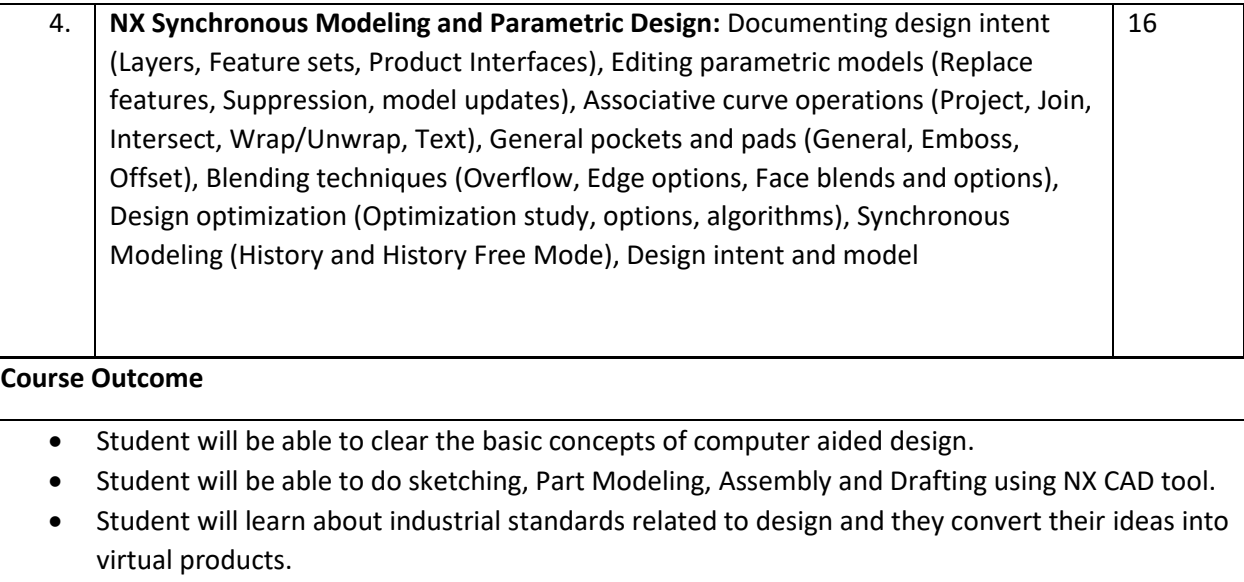

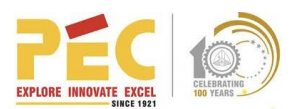

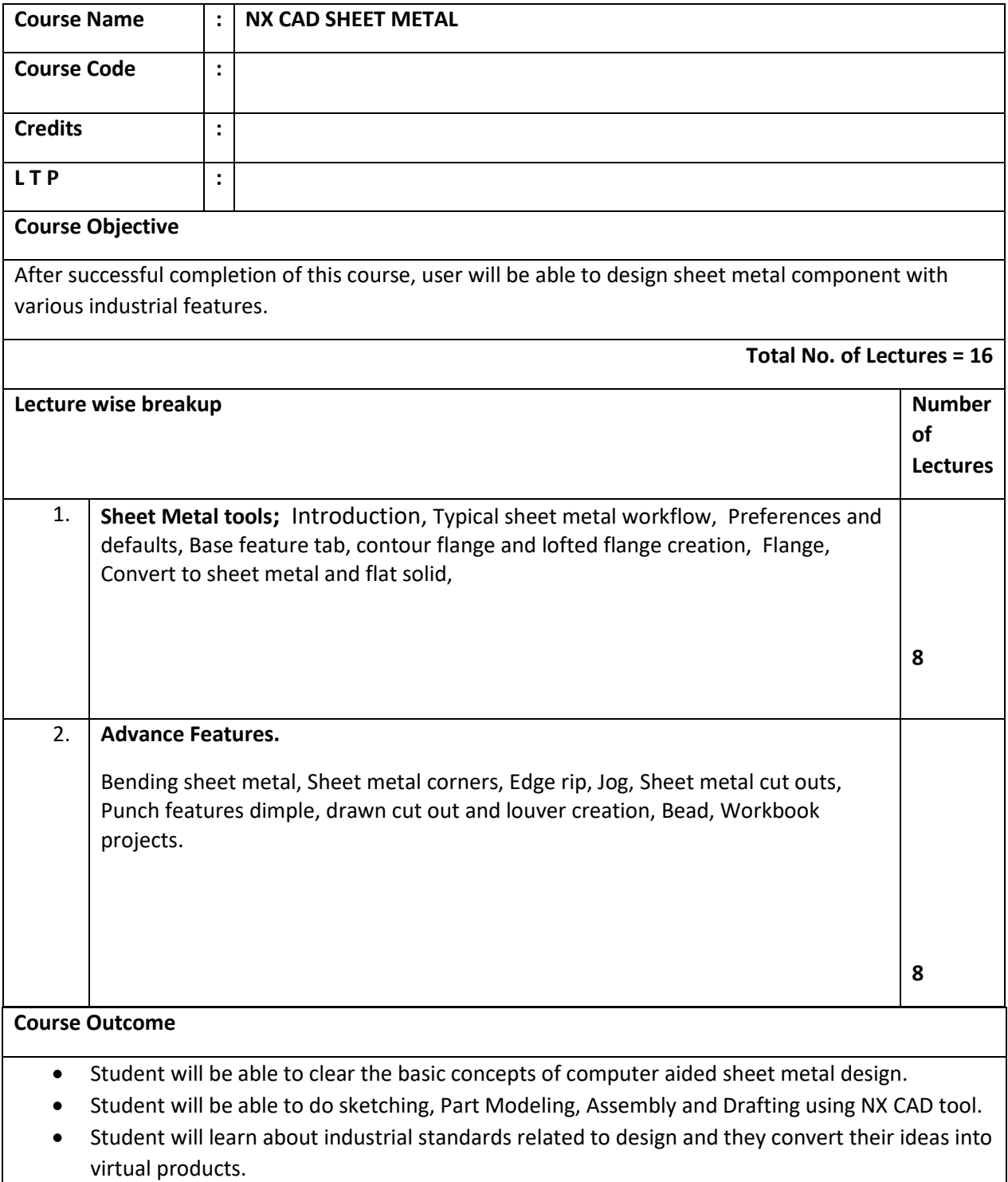

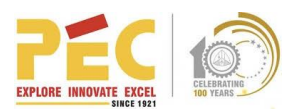

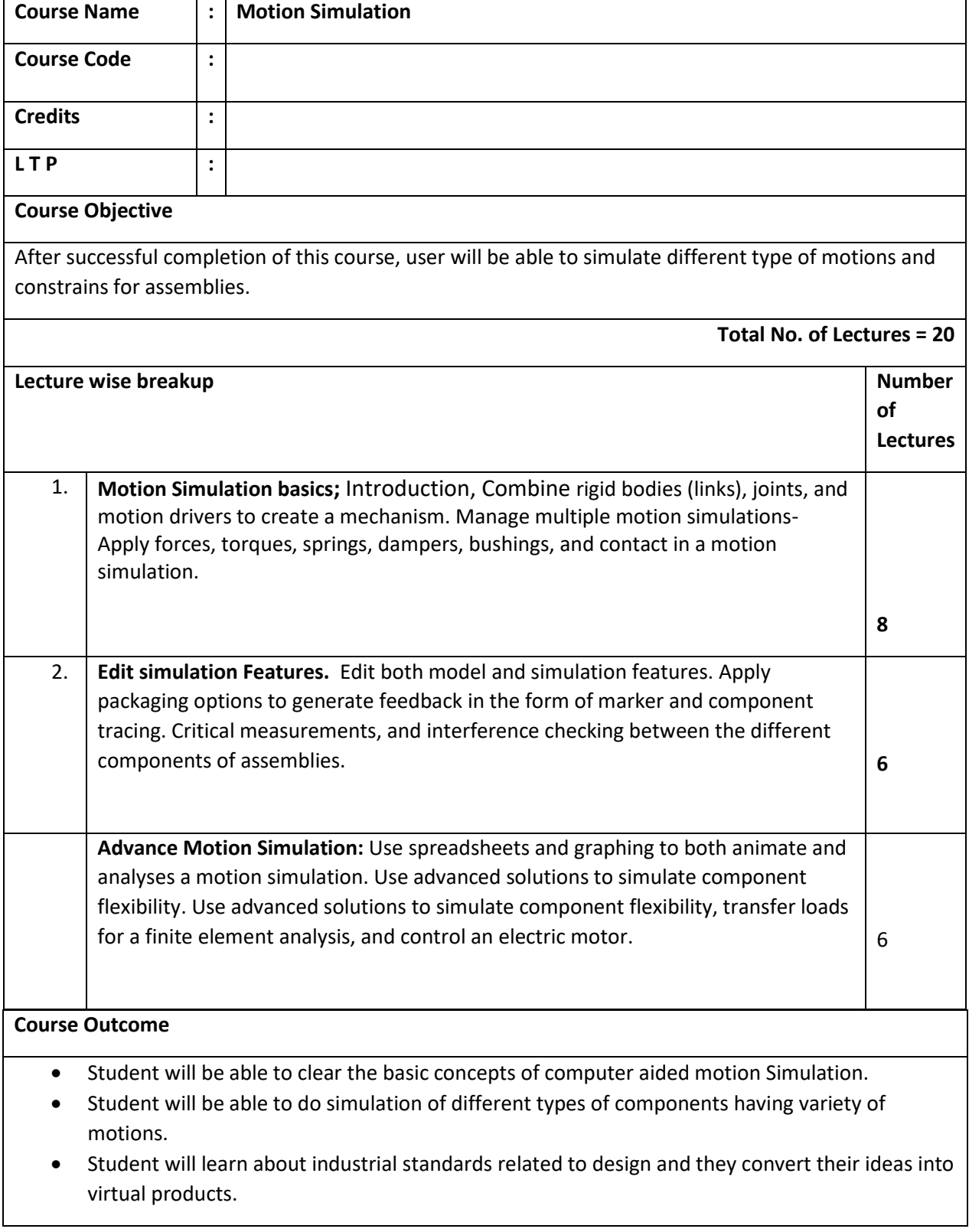

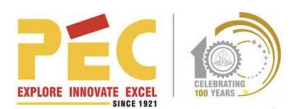

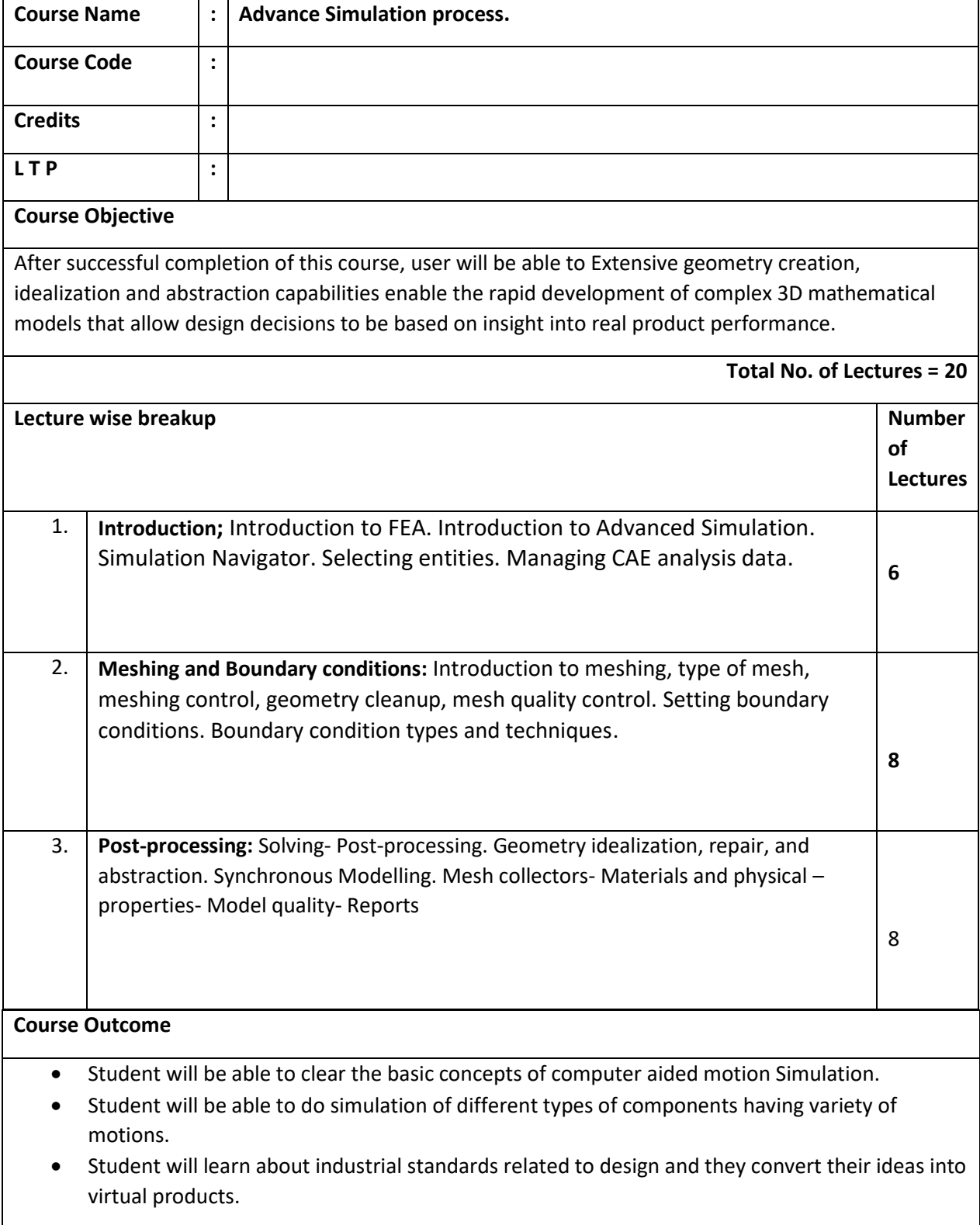

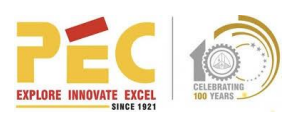

 $\mathsf{I}$ 

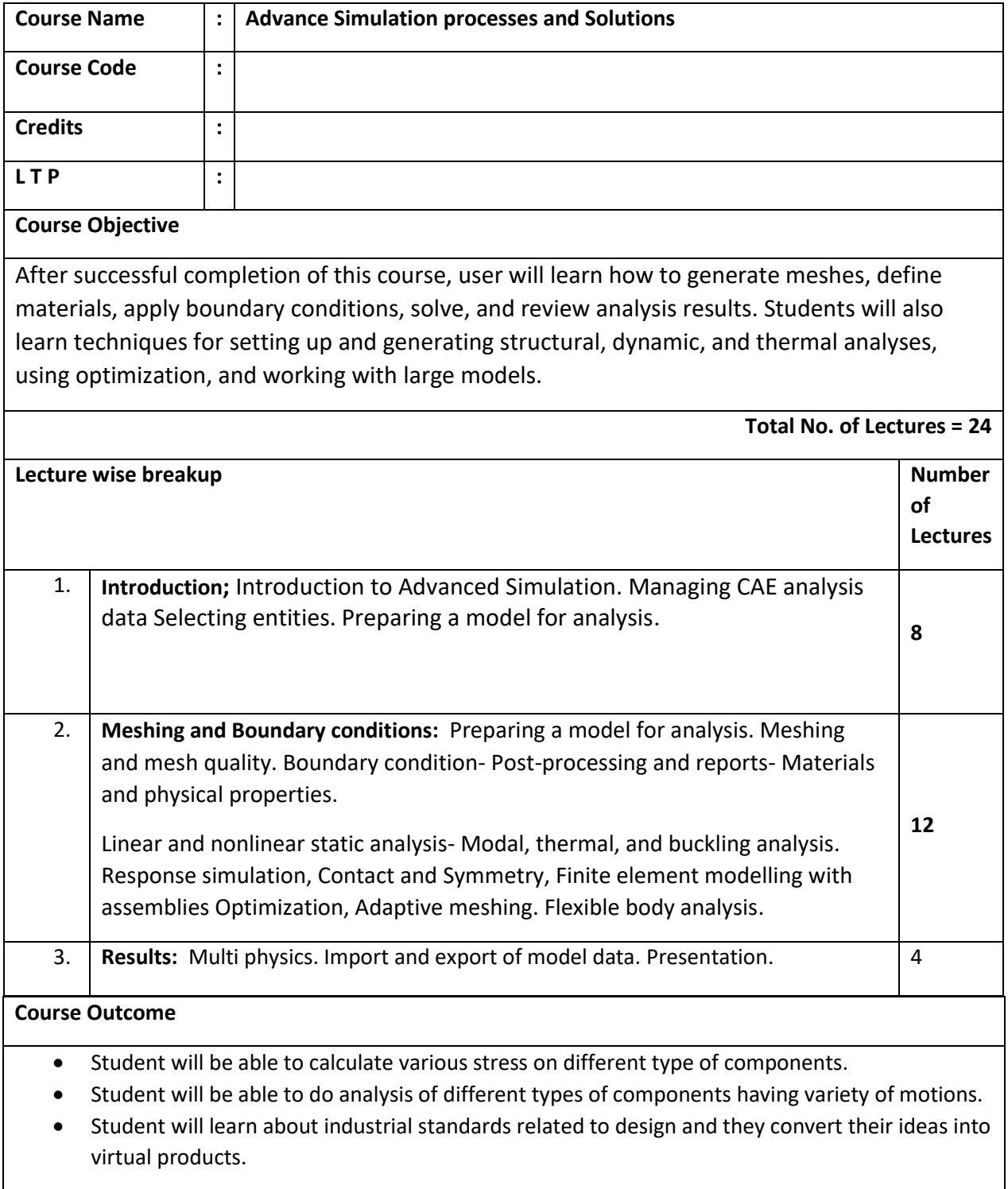

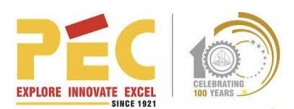

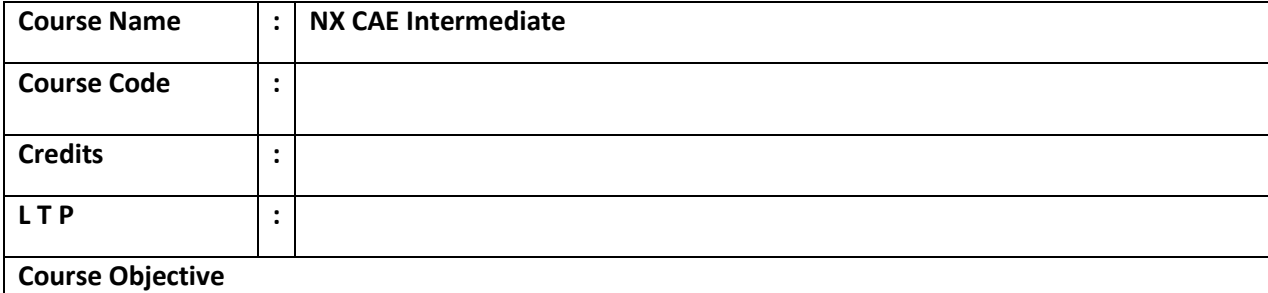

After successful completion of this course, user will learn how to generate meshes, define materials, apply boundary conditions, solve, and review analysis results. Students will also learn techniques for setting up and generating structural, dynamic, and thermal analyses, using optimization, and working with large models.

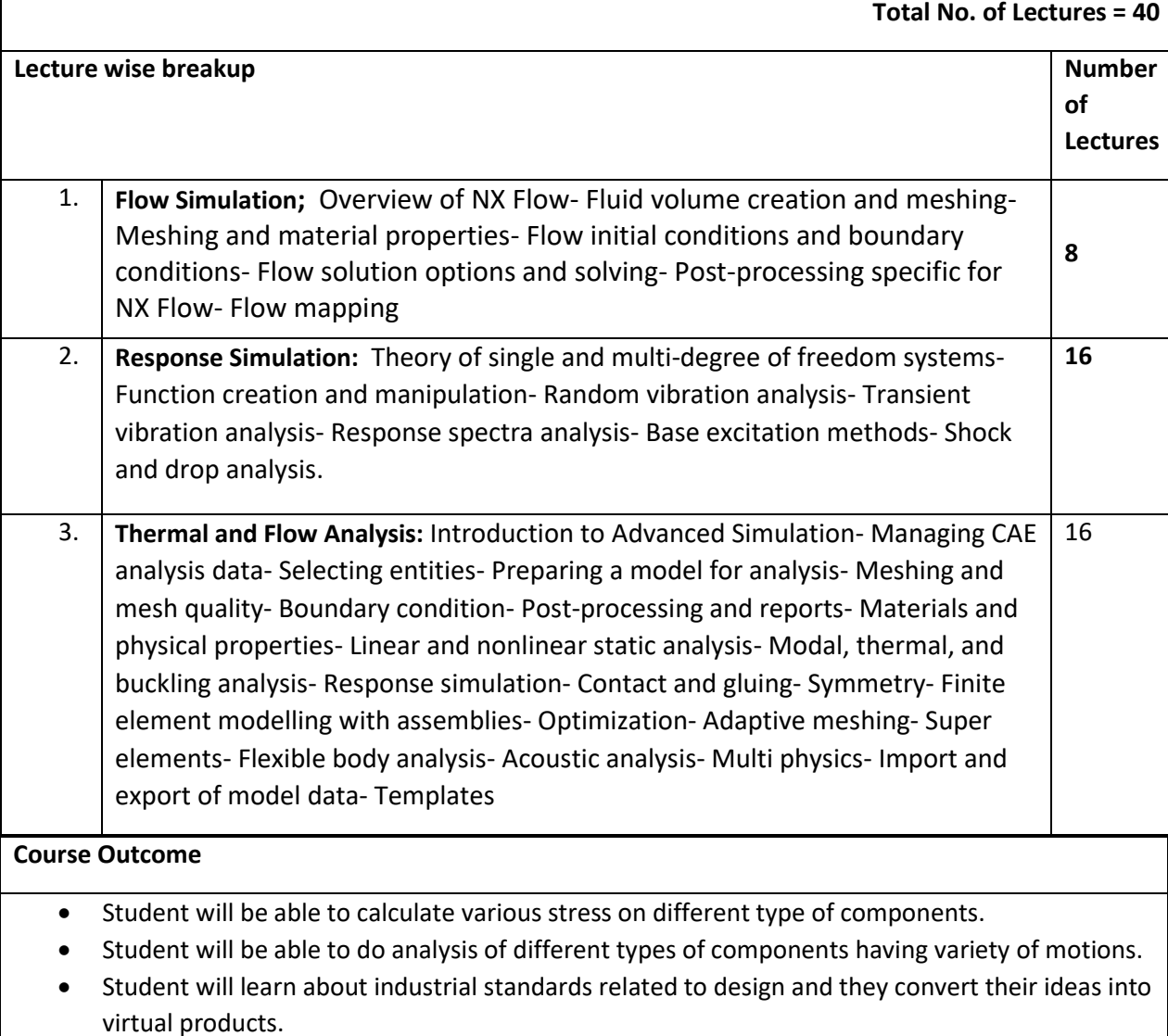

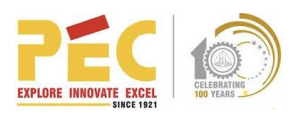

#### **Course Outcome**

- Student will be able to calculate various stress on different type of components.
- Student will be able to do analysis of different types of components having variety of motions.
- Student will learn about industrial standards related to design and they convert their ideas into virtual products.

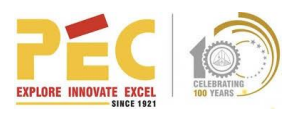

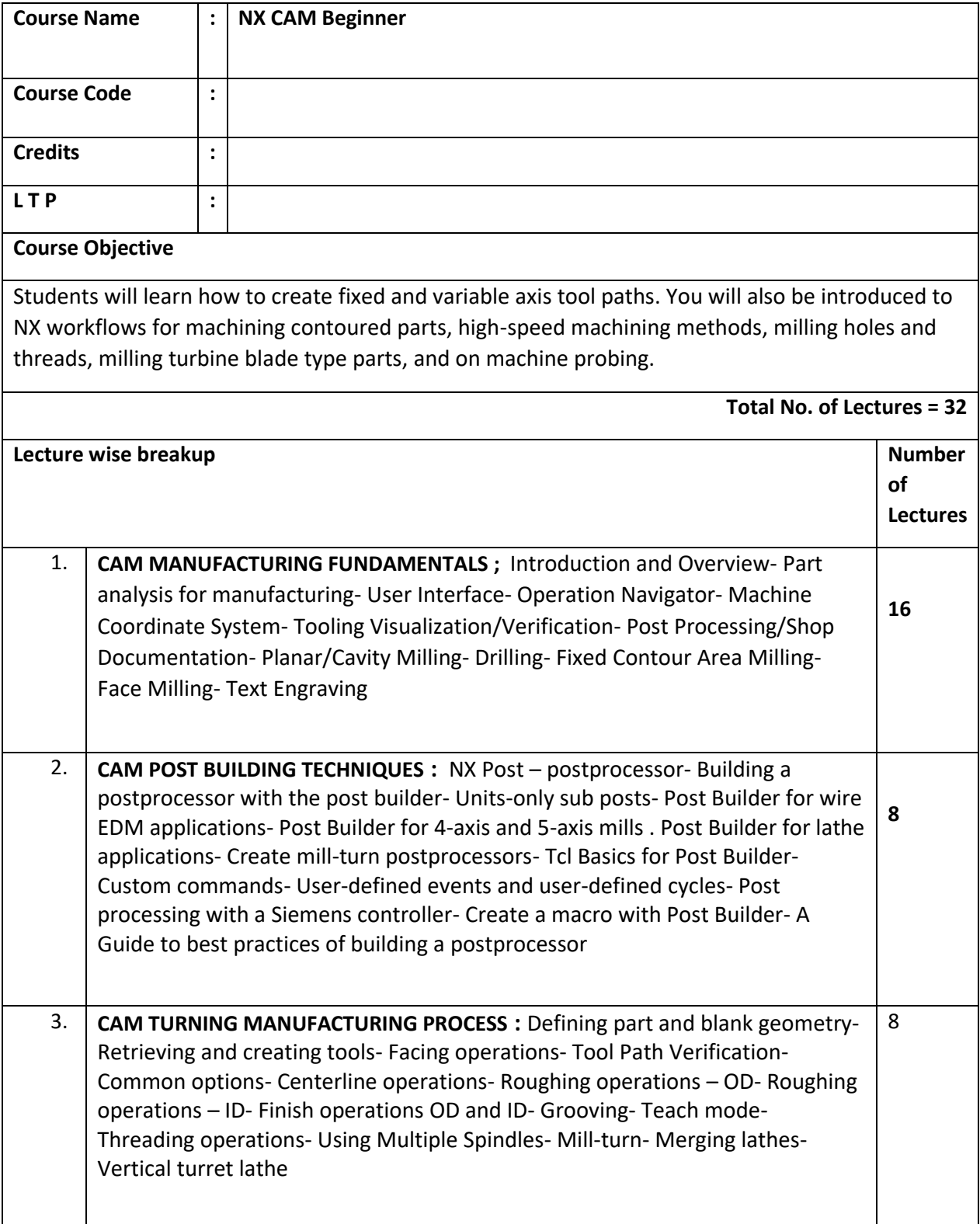